# **Les codages binaire, décimal, hexadécimal**

## **Plan :**

**I -** Le codage binaire, décimal, hexadécimal qu'est-ce que c'est ?

**II -** Comment passe-t-on de l'un à l'autre ?

## Le codage binaire

1 pour « vrai » 0 pour « faux »

Ce codage de l'information est nommé base binaire. C'est avec ce codage que fonctionnent les ordinateurs.

Il consiste à utiliser deux états (représentés par les chiffres 0 et 1) pour coder les informations.

#### Le bit « **binary digit** »

Il s'agit de la plus petite unité d'information manipulable par une machine numérique. Ce sont les 1 et 0 du code binaire.

## L'octet

C'est une unité d'information composée de 8 bits. Il permet par exemple de stocker un caractère, tel qu'une lettre ou un chiffre.

## Le codage binaire

#### Les avantages :

- Ce code est facile à manipuler, il n'y a que deux valeurs
- Son interprétation est plus facile pour le processeur
- Le traitement d'information se fait rapidement

### Les inconvénients :

- Ce code reste très long, il manque de compacité
- Pour un développeur il est très compliqué de travailler avec ce code par sa longueur et sa forme

## Le codage décimal

Ce système est basé sur une logique à dix symboles, de 0 à 9 On travaille donc sur une base de 10.

C'est un système positionnel

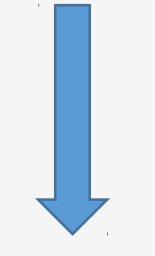

Le **2** de 5**2**3 n'a pas la même valeur que le **2** de 30**2**

#### **Comment ce codage fonctionne ?**

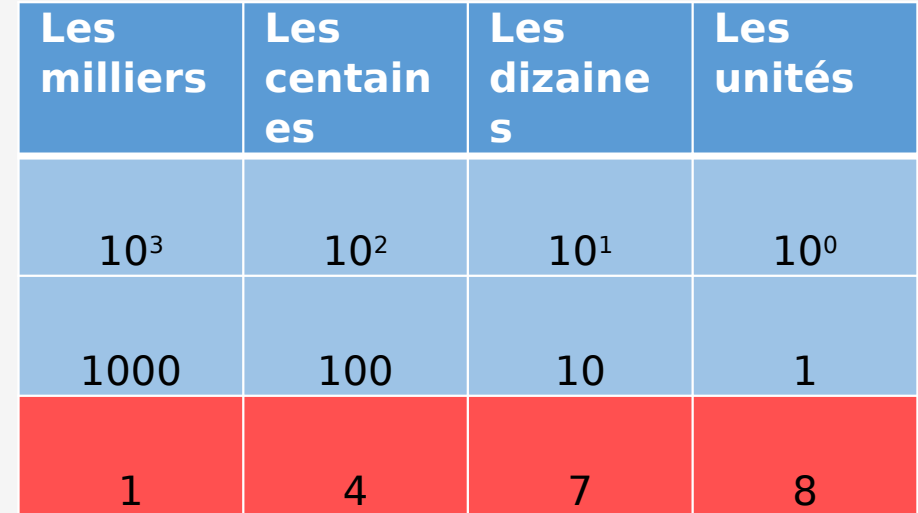

 $1478_{(10)} = 8 \times 10^0 + 7 \times 10^1 +$  $4 \times 10^2 + 1 \times 10^3$ 

Le code hexadécimal permet une représentation simplifiée des nombres binaires.

**4 bits** permettent de coder **16 chiffres**, on en ajoute 6 aux chiffres de la base 10 donc pour cela on utilise les lettres de A à F.

Ce code est donc plus simple même si il reste difficile pour un développeur de travailler avec, il aura plus tendance à

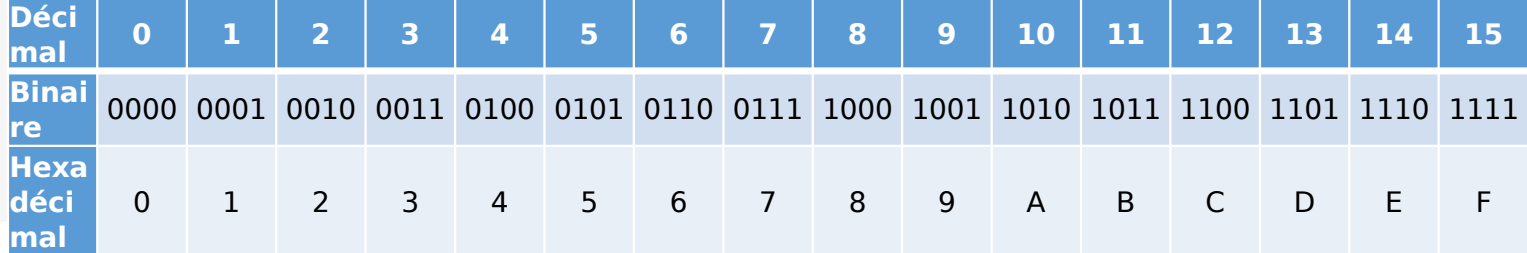

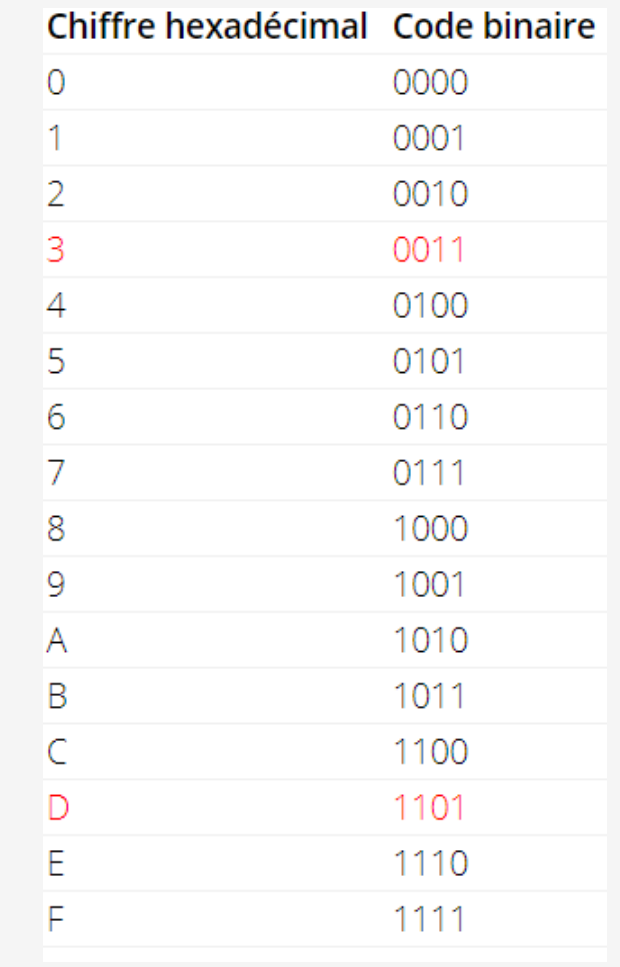

## Le binaire ne peut prendre que 2 valeurs : 1 et 0. Il fonctionne donc dur une base de 2 :

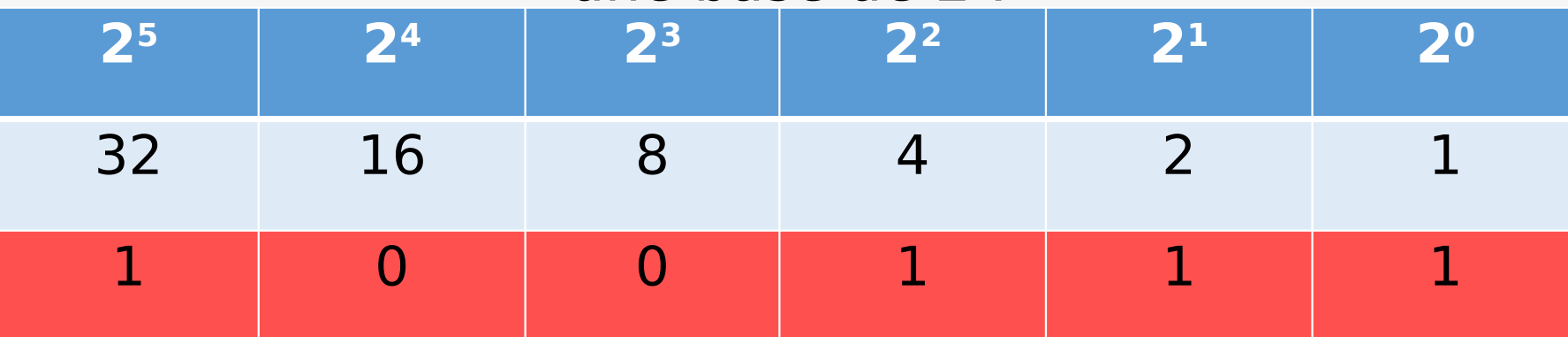

$$
10\ 0111_{(2)}\ \square\ 32 + 4 + 2 + 1 = 39_{(10)}
$$

# **Conversion du décimal au binaire :**

#### Comment compter en binaire ?

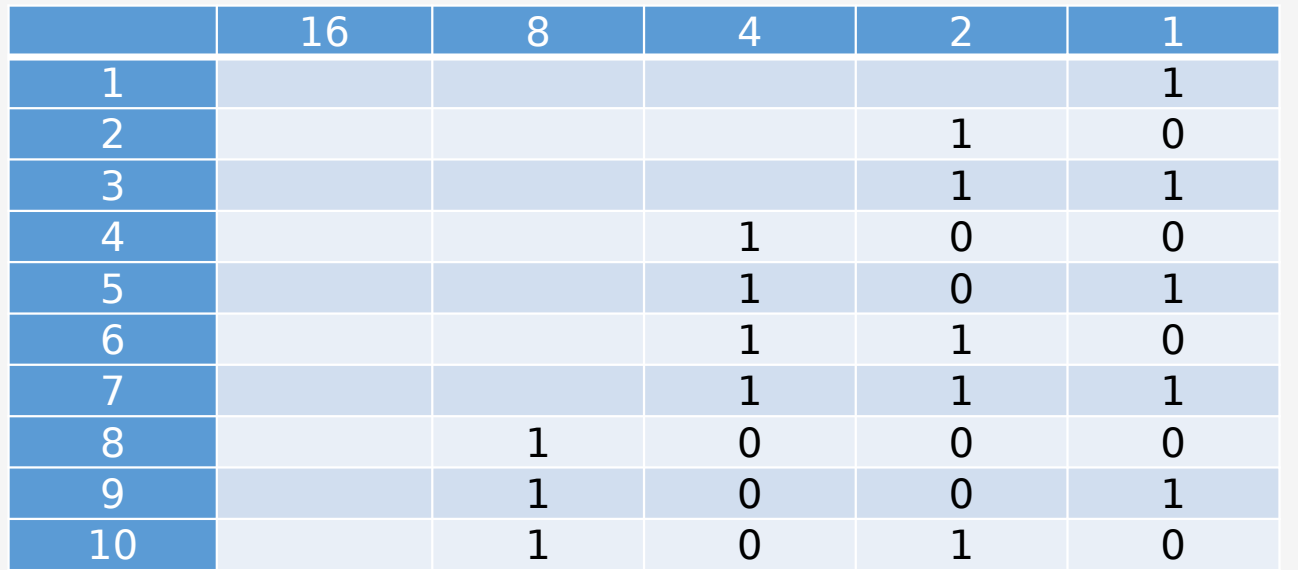

Méthode par soustraction Méthode par division

## Conversion du binaire à l'hexadécimal

$$
1100 \begin{array}{|c|c|} \hline 0011 & 1110 \\ \hline \end{array}
$$

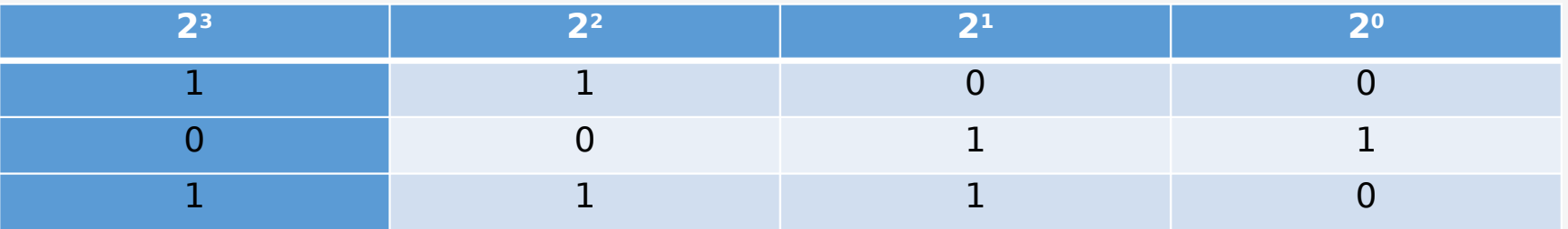

$$
1100_{(2)} = 12_{(10)} = C_{(16)}
$$
  
\n
$$
0011_{(2)} = 3_{(10)} = 3_{(16)}
$$
  
\n
$$
1100\ 0011\ 1110_{(10)} \square \text{ C3E}_{(16)}
$$
  
\n
$$
1110_{(2)} = 14_{(10)} = E_{(16)}
$$

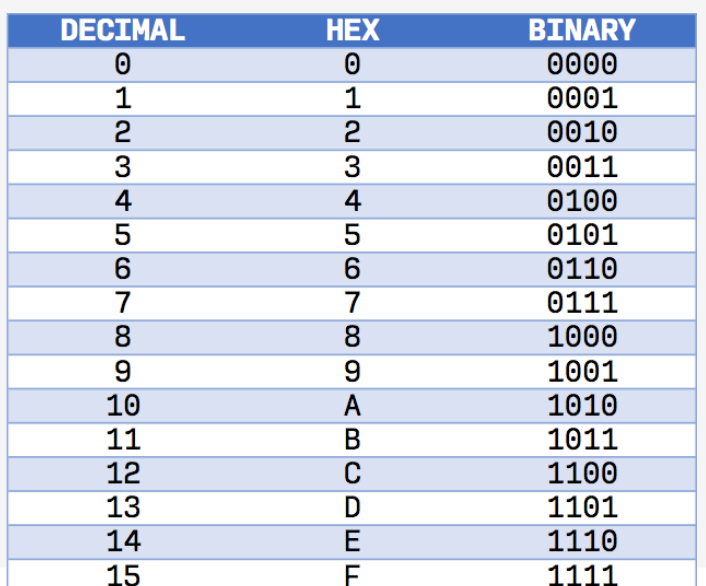

La même méthode que du binaire au décimal mais on utilise la méthode avec la base 16 :

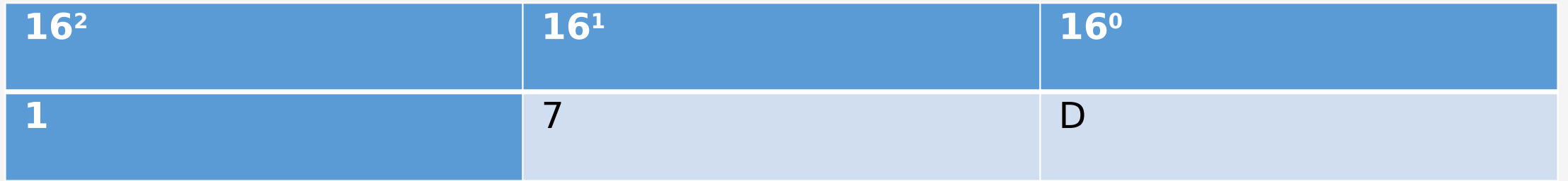

 $17D_{(16)} = 1 \times 16^2 + 7 \times 16^1 + (\text{e D} \times 16^0) 13 \times 16^0 = 381_{(10)}$ 

Conversion du décimal à l'hexadécimal :

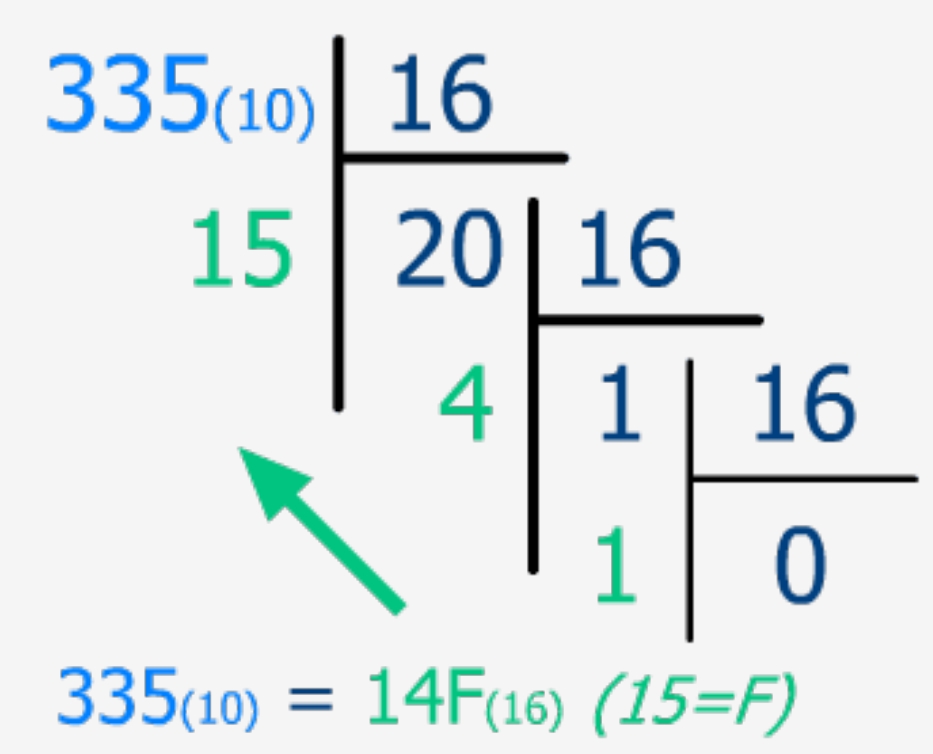

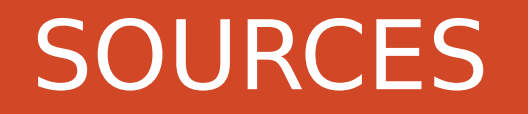

<https://www.apprendre-en-ligne.net/crypto/images/bases.html>

<https://web.maths.unsw.edu.au/~lafaye/CCM/base/binaire.htm>

<http://info.blaisepascal.fr/isn-code-hexadecimal>

<https://www.youtube.com/watch?v=PZfMv8c4tPQ>